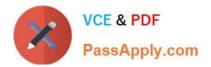

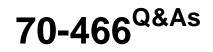

Implementing Data Models and Reports with Microsoft SQL Server

# Pass Microsoft 70-466 Exam with 100% Guarantee

Free Download Real Questions & Answers **PDF** and **VCE** file from:

https://www.passapply.com/70-466.html

100% Passing Guarantee 100% Money Back Assurance

Following Questions and Answers are all new published by Microsoft Official Exam Center

Instant Download After Purchase

100% Money Back Guarantee

😳 365 Days Free Update

800,000+ Satisfied Customers

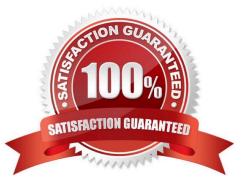

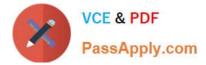

## **QUESTION 1**

You are developing a SQL Server Reporting Services (SSRS) report. The report includes a dataset with fields named Year Month Number, and InvCount. The report includes a table that displays the inventory count per year, as shown in the following table.

| Year | Inv Count |
|------|-----------|
| 1995 | 46,043    |
| 1996 | 45,471    |
| 1997 | 45,765    |
| 1998 | 45,484    |
| 1999 | 47,193    |
| 2000 | 48,456    |
| 2001 | 48,412    |
| 2002 | 47,902    |
| 2003 | 48,049    |
| 2004 | 48,442    |
| 2005 | 48,519    |
| 2006 | 48,837    |
| 2007 | 49,074    |
| 2008 | 48,981    |
| 2009 | 49,251    |
| 2010 | 49,407    |
| 2011 | 49,547    |

You need to modify the table to include a graphical item displaying the inventory count trend to the right of the Inv Count column. What should you do?

A. Add an Indicator item to a new column on the right of the Inv Count column. Select the Directional Indicator type and then assign the MonthNumber field to the Start property.

B. Add a Sparkline item to a new column on the right of the Inv Count column. Then select the InvCount field for Values and the MonthNumber field for Series Groups.

C. Add a Sparkline item to a new column on the right of the Inv Count column. Then select the InvCount field for Values and the MonthNumber field for Category Groups.

D. Add a text box to a new column on the right of the Inv Count column. Then use a Go to report action to link to a separate report showing the monthly trend.

E. Add an Indicator item to a new column on the right of the Inv Count column. Select the Directional Indicator type and then select the MonthNumber field for Value.

Correct Answer: C

## **QUESTION 2**

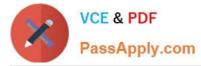

You are developing a SQL Server Analysis Services (SSAS) cube for the sales department at your company.

The sales department requires the following set of metrics:

Unique count of customers

Unique count of products sold Sum of sales You need to ensure that the cube meets the requirements while optimizing query response time.

What should you do? (Each answer presents a complete solution. Choose all that apply.)

A. Place the measures in a single measure group.

- B. Place the distinct count measures in separate measure groups.
- C. Use the additive measure group functions.
- D. Use the semiadditive measure group functions.
- E. Use the Count and Sum measure aggregation functions.
- F. Use the Distinct Count and Sum measure aggregation functions.

Correct Answer: BF

## **QUESTION 3**

You are developing a tabular Business Intelligence Semantic Model (BISM) database based on a SQL Server database.

In the data source, the FactInternetSales table is partitioned by month. Data from the current month has been updated and new data has been inserted in the FactInternetSales table, in the DimProduct table, and in the DimCustomer table.

In the model, the FactInternetSales table is also partitioned by month.

You need to ensure that the model has the most recent data while minimizing the processing time.

What should you do?

A. Process the latest FactInternetSales model table partition, the DimProduct table, and the DimCustomer table with the Process Clear processing option. Then process the database with the Process Data processing option.

B. Process the latest FactInternetSales model table partition, the DimProduct table, and the DimCustomer table with the Process Clear processing option. Then process the database with the Process Full processing option.

C. Process the latest FactInternetSales model table partition, the DimProduct table, and the DimCustomer table with the Process Defrag processing option. Then process the database with the Process Recalc processing option.

D. Process the latest FactInternetSales model table partition, the DimProduct table, and the DimCustomer table with the Process Data processing option. Then process the database with the Process Defrag processing option.

E. Process the latest FactInternetSales model table partition, the DimProduct table, and the DimCustomer table with the Process Data processing option. Then process the database with the Process Recalc processing option.

Correct Answer: D

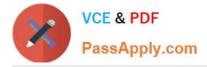

## **QUESTION 4**

You are deploying an update to a SQL Server Analysis Services (SSAS) cube to a production environment.

The production database has been configured with security roles.

You need to preserve the existing security roles in the production database. Database roles and their user accounts from the development environment must not be deployed to the production server.

Which deployment method should you use?

- A. Use the SQL Server Analysis Services Deployment Wizard.
- B. Backup and restore the database.
- C. Use the SQL Server Analysis Services Migration Wizard.
- D. Deploy the project from SQL Server Data Tools to the production server.

#### Correct Answer: A

## **QUESTION 5**

You are designing a SQL Server Analysis Services (SSAS) cube based on a Microsoft Azure SQL Database data warehouse.

You need to implement a degenerate dimension. What should you do?

- A. Use the fact table as the data source for the dimension.
- B. Create snowflake dimension tables based on normalized views of the fact table in the data source.
- C. Create a junk dimension table based on the fact table in the data source.
- D. Add a surrogate key to the fact table and use it as the degenerate dimension key.

Correct Answer: A

<u>70-466 PDF Dumps</u>

70-466 Exam Questions

70-466 Braindumps

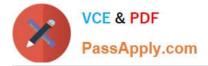

To Read the Whole Q&As, please purchase the Complete Version from Our website.

# Try our product !

100% Guaranteed Success
100% Money Back Guarantee
365 Days Free Update
Instant Download After Purchase
24x7 Customer Support
Average 99.9% Success Rate
More than 800,000 Satisfied Customers Worldwide
Multi-Platform capabilities - Windows, Mac, Android, iPhone, iPod, iPad, Kindle

We provide exam PDF and VCE of Cisco, Microsoft, IBM, CompTIA, Oracle and other IT Certifications. You can view Vendor list of All Certification Exams offered:

https://www.passapply.com/allproducts

# **Need Help**

Please provide as much detail as possible so we can best assist you. To update a previously submitted ticket:

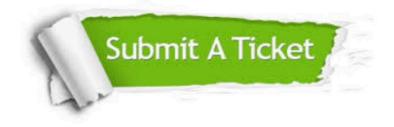

#### **One Year Free Update**

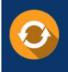

Free update is available within One Year after your purchase. After One Year, you will get 50% discounts for updating. And we are proud to boast a 24/7 efficient Customer Support system via Email.

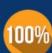

To ensure that you are spending on quality products, we provide 100% money back guarantee for 30 days

**Money Back Guarantee** 

from the date of purchase

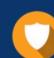

#### Security & Privacy

We respect customer privacy. We use McAfee's security service to provide you with utmost security for your personal information & peace of mind.

Any charges made through this site will appear as Global Simulators Limited. All trademarks are the property of their respective owners. Copyright © passapply, All Rights Reserved.